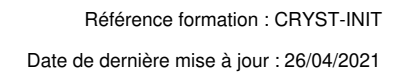

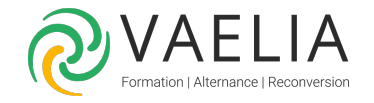

# Formation Crystal Reports Création de rapports

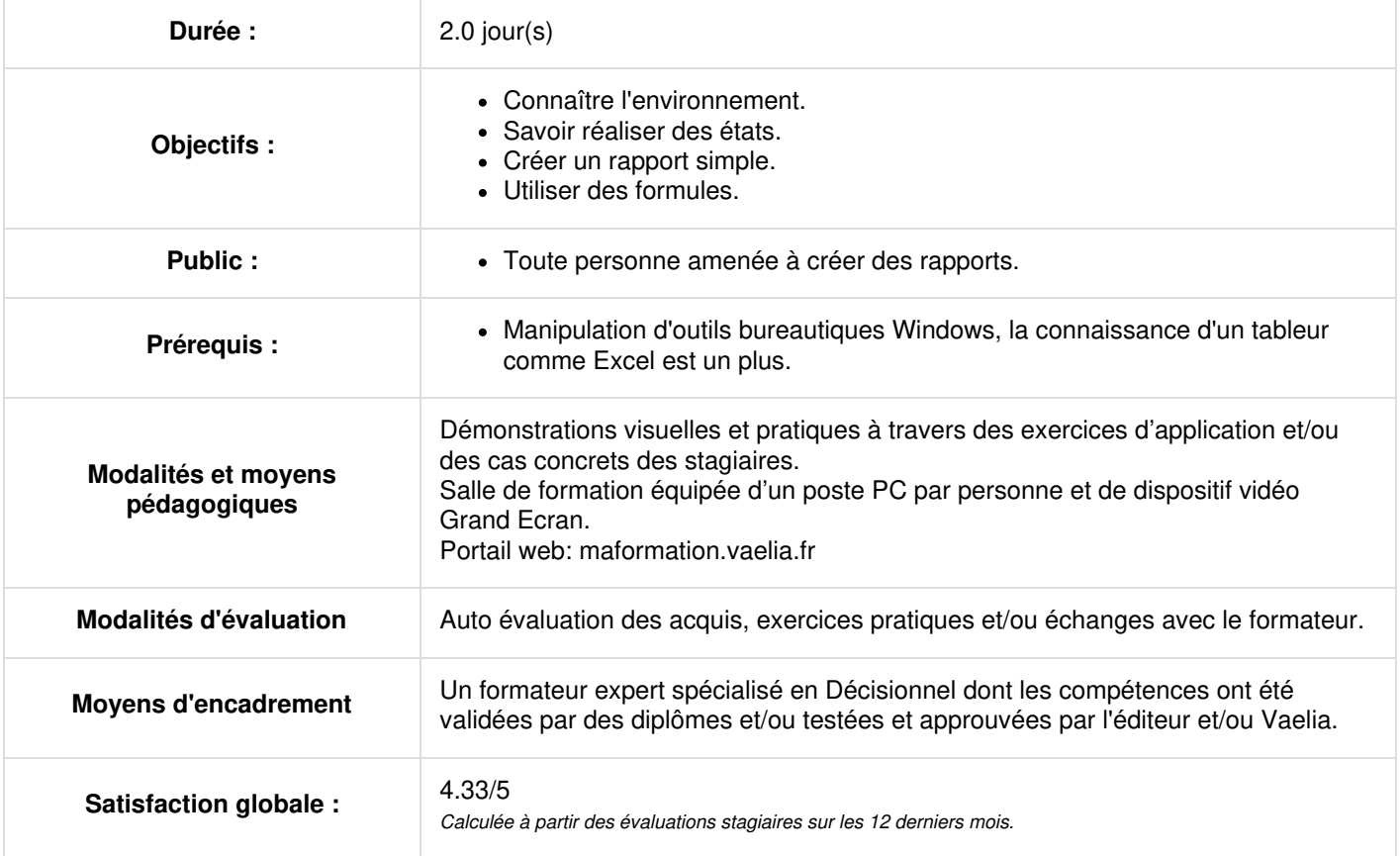

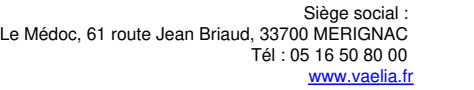

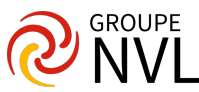

## **Jour 1**

### **Crystal Reports : Présentation de l'environnement**

- Environnement de conception
- Choix de source de données
- Sections d'un rapport
- Aperçu

#### **Création d'un rapport simple**

- Manipulation d'objets
- Formatage d'objets
- Sélection de données et rafraîchissement
- Insertion des champs de données
- Insertion des zones de texte et d'images
- Définition et
- sélection de tris
- Options de formats

### **Organisation d'un rapport dans Crystal Reports**

- Tris et regroupement d'enregistrements
- Insertion de résumés
- Exploration d'un rapport

# **Jour 2**

#### **Calculs et formatage**

- Calculs simples
- Formules booléennes et chaînes de caractères
- Formatages conditionnels
- Formater une section
- Graphes

## **Distribution de rapports**

- Exportation sous différents formats avec Crystal Reports
- Enregistrer dans le référentiel BusinessObjects Entreprise

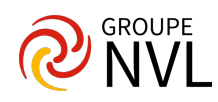